## **Project 8 Ruby**

The Ruby extension for this project is an explanation of threading/parallelism in the language.

Threads are implemented within the Ruby interpreter. This gives them the benefit of OS portability but the drawback of low-priority threads possibly not getting to run.

Ruby threads are also constrained to run on one processor at a time.

To run a create a new thread called t, use  $t = Thread.new$ #code to run goes here} Thread.start can be used as well, to the same effect.

## Here is an example with a one-line piece of code to execute, and one with multiple lines.

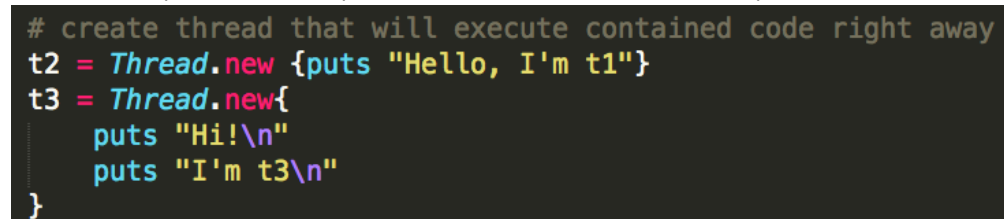

We can also pass a function in:

```
def~func()puts "hello from t4\n"
end
t4 = Thread.new {func()}
```
Threads are set to run automatically in Ruby. To make the thread not run until called, we can wrap it in a proc and call it later, like this:

```
# create thread that is not going to run right away
t1 = proc { <i>Thread new</i> { puts "\\nhi}!!!!!!!!!!!!'' } }# run the thread
t1.call
```
t.join can be used to join a thread of name  $t$ 

Some useful methods in the thread class: Thread.main returns a reference to the main thread Thread.list returns an array of all thread objects that are runnable or stopped Thread.current returns the thread currently executing Thread.kill stops the current thread Thread.pass passes execution to a thread other than the currently running one Thread.exit exits the main thread To use a mutex, first place require 'thread' at the top of the file

To create it, use  $m$ utex = Mutex.new

Mutex.synchronize{#insert code here} will lock and unlock the contained code.

Within the mutex section, in order to make one thread wait until another thread finishes, we can pass a signal between them, using a "condition variable".

Provided the condition variable has been declared before outside of both thread A and B's mutex sections, using cv = ConditionVariable.new we can then make thread A wait until thread B sends a signal regarding cv until it resumes, with

cv.wait(mutex) in A and

cv.signal in B.

Here is a clearer example:

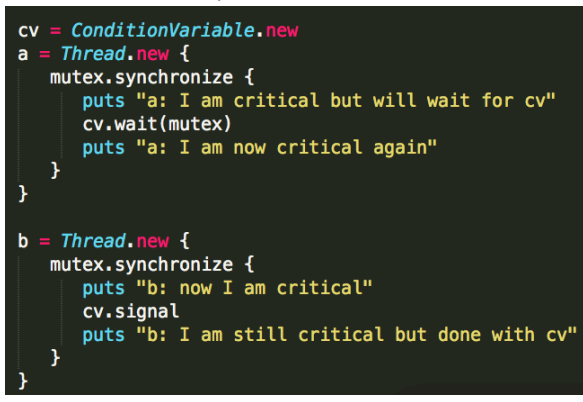

This prints:

- a: I am critical but will wait for cv
- b: now I am critical
- b: I am still critical but done with cv
- a: I am now critical again